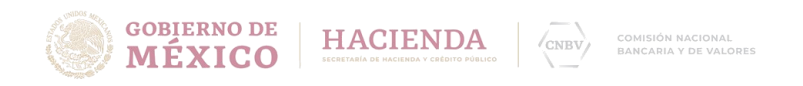

## MANUAL PARA EL PAGO DE DERECHOS

1. Ingrese a la página de Gobierno Digital en el apartado de la Comisión Nacional Bancaria y de Valores e[n http://www.gob.mx/cnbv](http://www.gob.mx/cnbv) y a continuación de clic en la opción "[Acciones y Programas](http://www.gob.mx/cnbv/archivo/acciones_y_programas)["](http://www.gob.mx/cnbv/archivo/acciones_y_programas) como se muestra en la siguiente imagen:

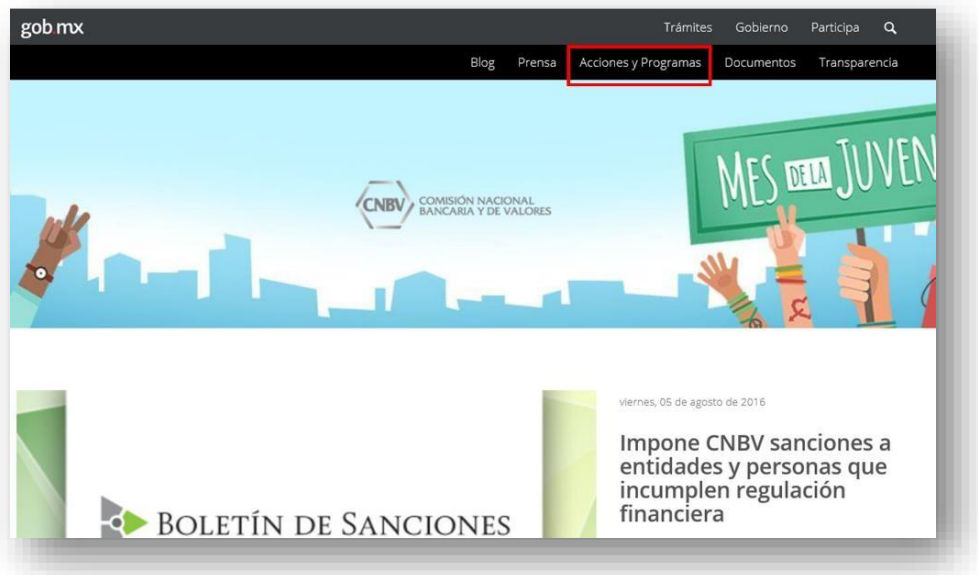

2. En el menú se encuentra la opción "[Trámites y Servicios](http://www.gob.mx/cnbv/acciones-y-programas/tramites-y-servicios-25112?idiom=es)["](http://www.gob.mx/cnbv/acciones-y-programas/tramites-y-servicios-25112?idiom=es)

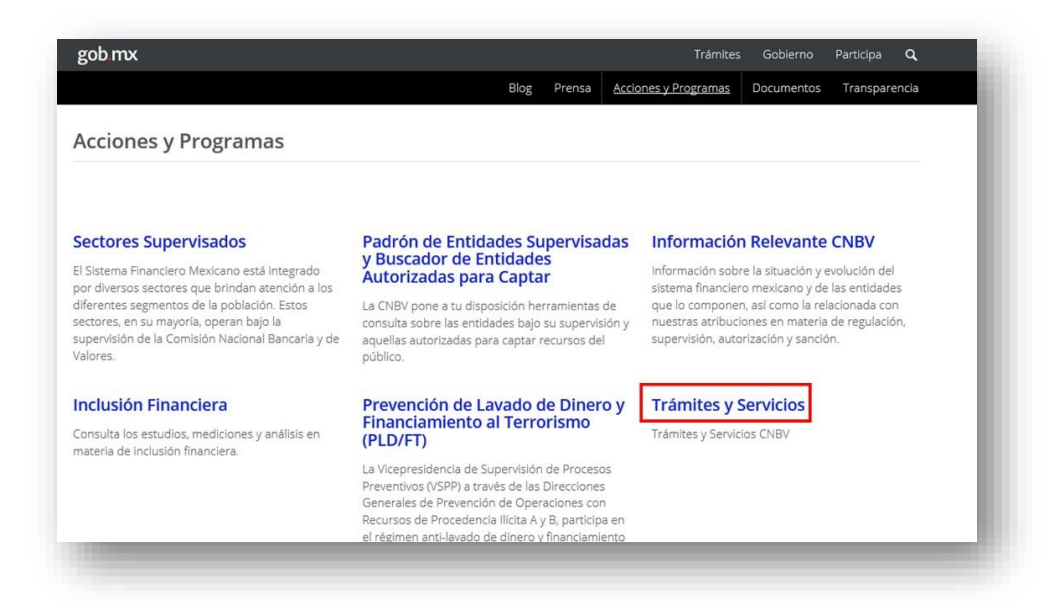

Insurgentes Sur 1971, Plaza Inn, Col. Guadalupe Inn, Álvaro Obregón, Ciudad de México, C.P. 01020. Tel.: 01 (55) 1454 6000 www.gob.mx/cnbv **IKARAN** 

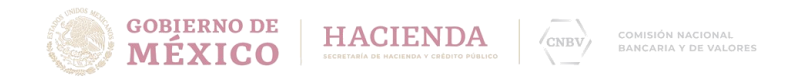

3. En el menú vertical se encuentra la opción ["](http://www.gob.mx/cnbv/acciones-y-programas/pago-y-adeudo-de-derechos-scpadi)[Pago y Adeudo de Derechos, Productos y](http://www.gob.mx/cnbv/acciones-y-programas/pago-y-adeudo-de-derechos-scpadi) [Aprovechamientos \(SCPADI\)](http://www.gob.mx/cnbv/acciones-y-programas/pago-y-adeudo-de-derechos-scpadi) "

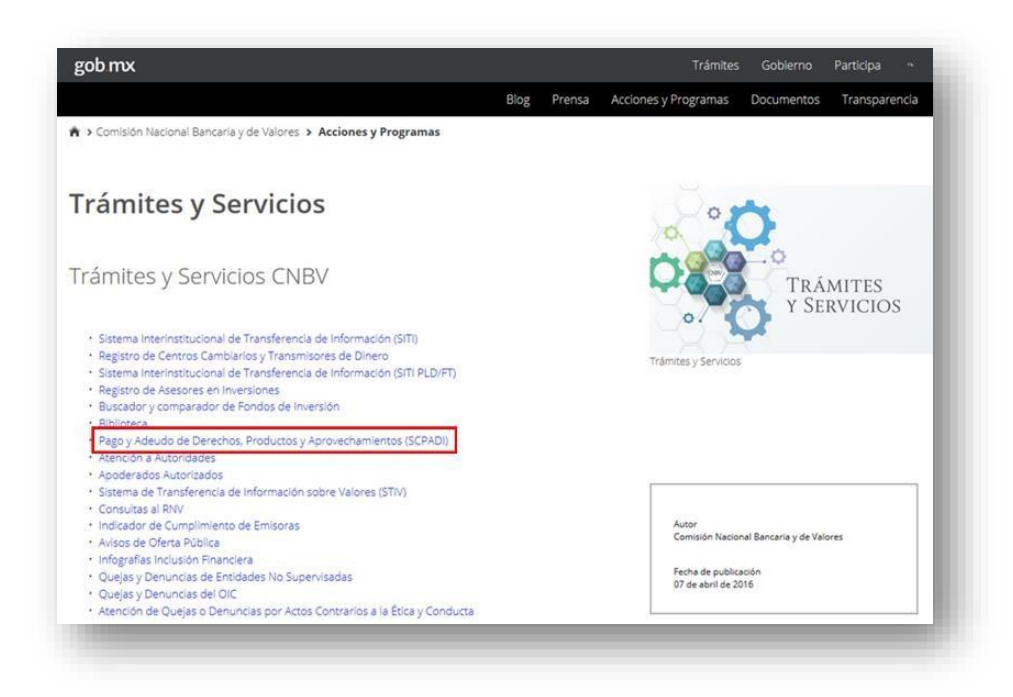

4. En el menú vertical se encuentra la opción "[Pago de Certificación CNBV en materia de PLD](http://www.gob.mx/cnbv/acciones-y-programas/certificacion-cnbv-en-materia-de-pld)["](http://www.gob.mx/cnbv/acciones-y-programas/certificacion-cnbv-en-materia-de-pld)

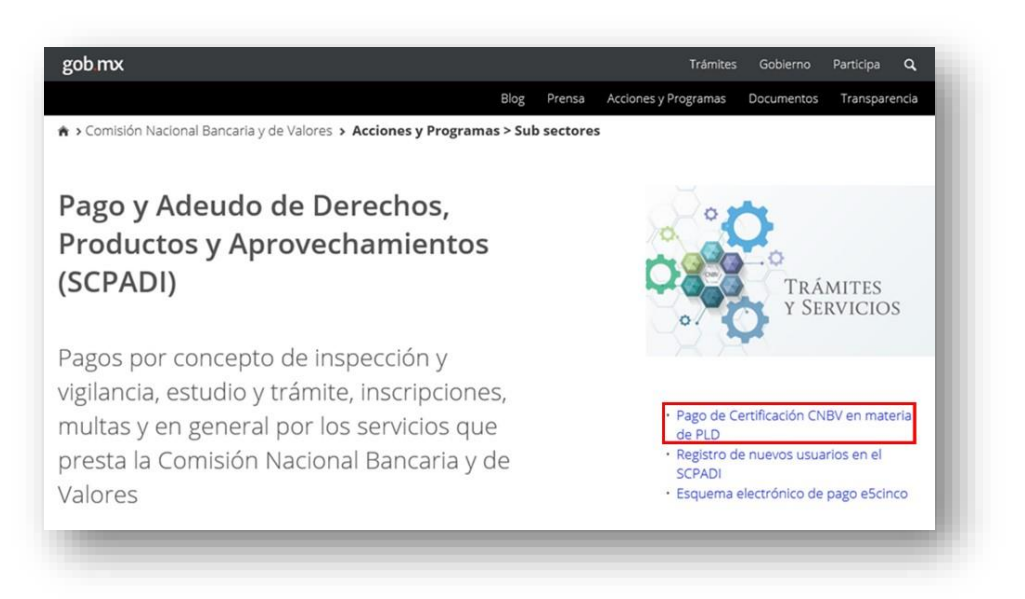

Insurgentes Sur 1971, Plaza Inn, Col. Guadalupe Inn, Álvaro Obregón, Ciudad de México, C.P. 01020. Tel.: 01 (55) 1454 6000 www.gob.mx/cnbv 以次以下 **STATE ASS** 

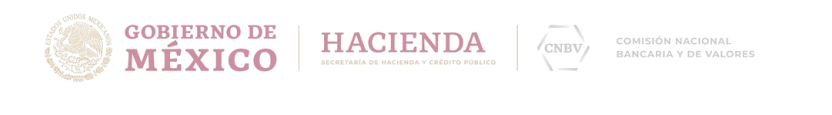

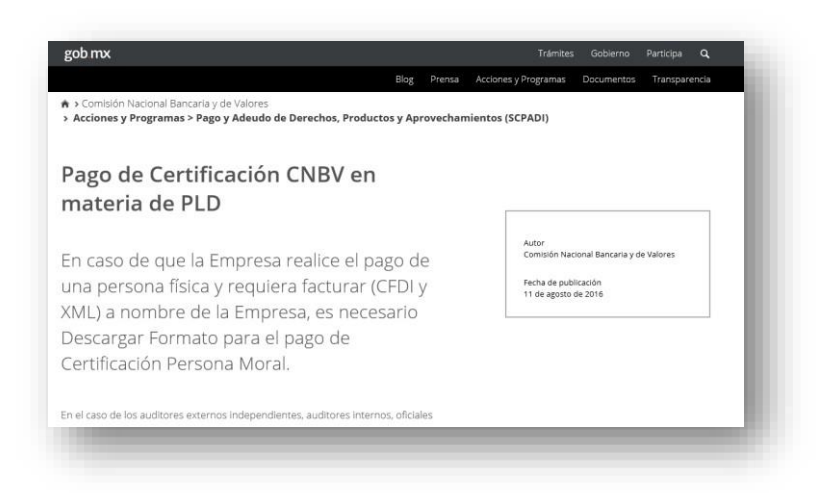

5. En caso de que la persona moral realice los pagos por cuenta de una persona física y requiera facturar (CFDI y XML) a nombre de la persona moral, es necesario [Descargar Formato para el](http://www.cnbv.gob.mx/CNBV/Pagos-y-Adeudos-de-Derechos/Documents/Formato_Certificaci%c3%b3n_ago_2016_PM.xlsx) [pago de Certificación \(Persona Moral\)](http://www.cnbv.gob.mx/CNBV/Pagos-y-Adeudos-de-Derechos/Documents/Formato_Certificaci%c3%b3n_ago_2016_PM.xlsx) [c](http://www.cnbv.gob.mx/CNBV/Pagos-y-Adeudos-de-Derechos/Documents/Formato_Certificaci%c3%b3n_ago_2016_PM.xlsx)on sus datos indicando en observaciones, que el Tramite será a favor de la persona física (Nombre completo) que se va a certificar.

Se les recuerda que deberán requisitar un formato de Excel **por cada persona que se va a certificar**; imprimirlo, firmarlo y escanearlo para su envío adjuntando también el o los archivos de Excel que previamente se requisitarón.

Si requieren factura a favor de persona física, [Descargar Formato para el pago de Certificación](http://www.cnbv.gob.mx/CNBV/Pagos-y-Adeudos-de-Derechos/Documents/Formato_Certificaci%c3%b3n_ago_2016_PF.xlsx) [\(Persona Física\).](http://www.cnbv.gob.mx/CNBV/Pagos-y-Adeudos-de-Derechos/Documents/Formato_Certificaci%c3%b3n_ago_2016_PF.xlsx)

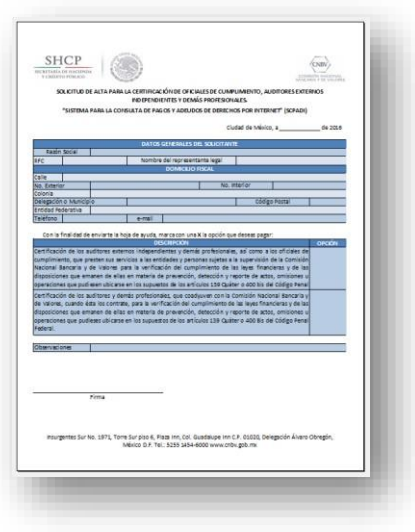

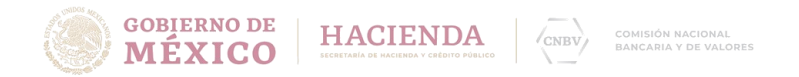

6. Una vez que llene el formato en Excel, deberá imprimirlo, firmarlo y escanearlo para su envío **adjunto al archivo en Excel** que previamente lleno con sus datos respetando el nombre del archivo, al siguiente correo electrónico:

certificacion.pago@cnbv.gob.mx

Anotando en el asunto del mensaje *"Certificación"*

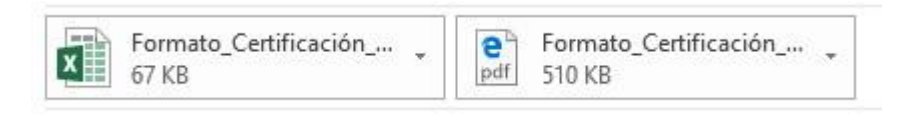

7. La CNBV le enviará como respuesta a su correo, la "Hoja de ayuda", con la que podrá efectuar el pago correspondiente en las instituciones de crédito autorizadas, por lo que es muy importante escribir correctamente su dirección electrónica.

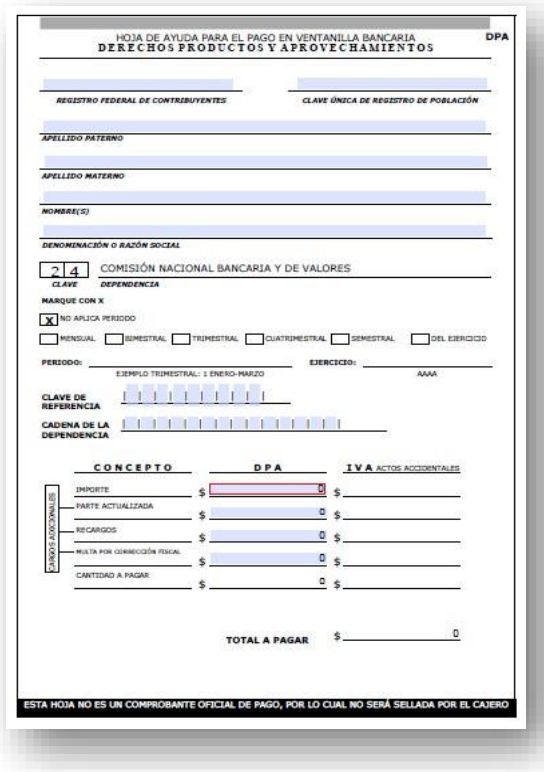

Hoja de ayuda (formato e5Cinco)

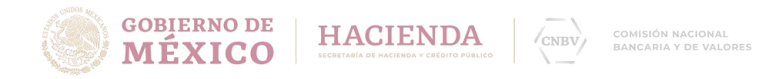

## IMPORTANTE

Puedes pagar en cualquier institución de crédito autorizada en efectivo o transferencia; si deseas hacer transferencia electrónica pregunte a su banco como puede hacer el pago de "DERECHOS PRODUCTOS Y APROVECHAMIENTOS".

\*Para efectuar el pago, se requiere utilizar la "Hoja de ayuda (formato e5Cinco)" que se obtiene del SCPADI.

Las [instituciones de crédito,](http://www.sat.gob.mx/terceros_autorizados/bancos_autorizados/Paginas/bancos_internet_vbancaria_ecinco.aspx) autorizadas donde puede realizar el pago son las siguientes:

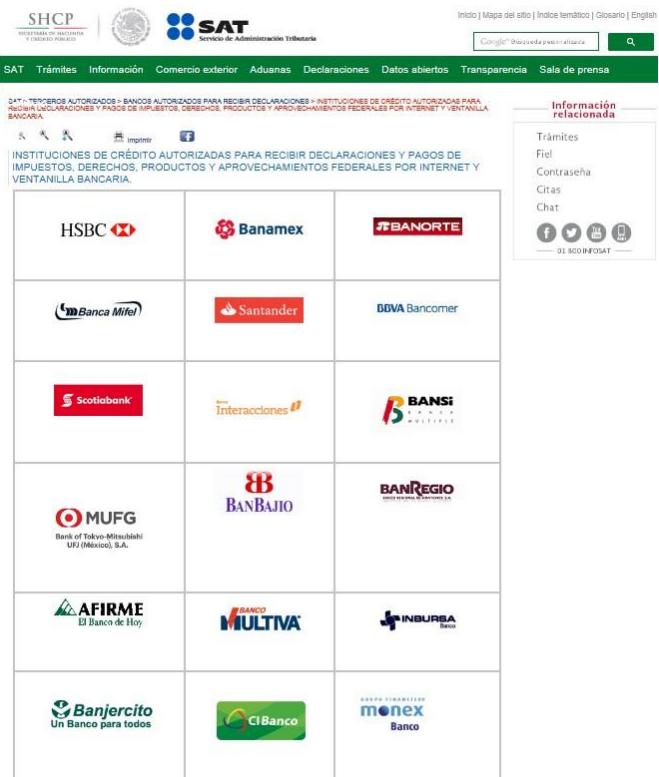

Para cualquier duda o aclaración favor de comunicarse a los siguientes teléfonos:

- Miguel Ángel López Meza 1454 5615
- Vicente Alejo González Cabrera 1454 6533
- María del Carmen Flores Zamorano 1454 6543
- Karolina Rivas Fuentes 1454 6511